# **JX2-CNT1 Versions-Update Version 2.10 auf 2.11**

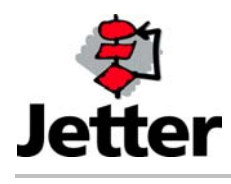

Auflage 1.01 02.09.2004 / Printed in Germany

Die Firma Jetter AG behält sich das Recht vor, Änderungen an ihren Produkten vorzunehmen, die der technischen Weiterentwicklung dienen. Diese Änderungen werden nicht notwendigerweise in jedem Einzelfall dokumentiert.

Dieses Handbuch und die darin enthaltenen Informationen wurden mit der gebotenen Sorgfalt zusammengestellt. Die Firma Jetter AG übernimmt jedoch keine Gewähr für Druckfehler oder andere Fehler oder daraus entstehende Schäden.

Die in diesem Buch genannten Marken und Produktnamen sind Waren zeichen oder eingetragene Warenzeichen der jeweiligen Titelhalter.

## **Inhaltsverzeichnis**

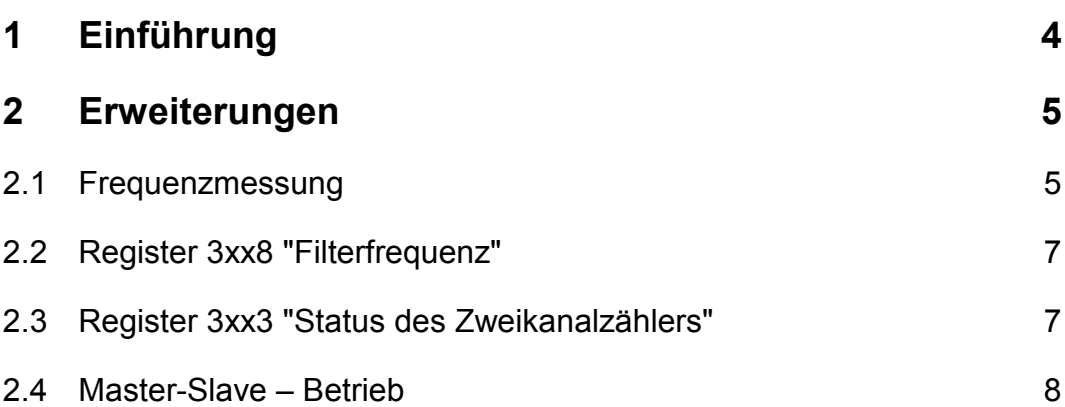

# <span id="page-3-0"></span>**1 Einführung**

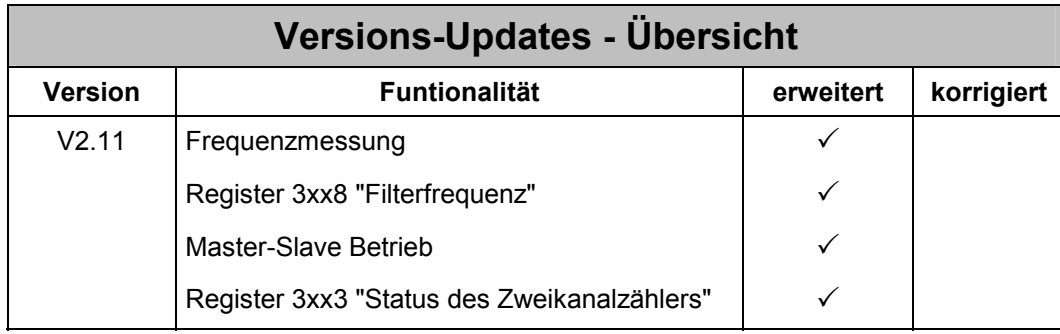

## <span id="page-4-0"></span>**2 Erweiterungen**

## **2.1 Frequenzmessung**

Für den Zweikanalzähler wurde eine Frequenzmessung implementiert. Die Frequenzmessung wird im Hintergrund immer durchgeführt. Die Anzeige der Frequenzwerte wird über das Setzen des Bit 15 im Register 3xx3 "Status-/Steuerregister" ein- bzw. ausgeschaltet.

Wenn die Anzeige eingeschaltet ist, kann die Frequenz im Register 3xx0 gelesen werden und die Zeitbasis zur Ermittlung der Frequenz im Register 3xx1 gelesen und verändert werden. Ist die Anzeige ausgeschaltet, dann hat das Register 3xx0 und 3xx1 seine ursprüngliche bedeutung.

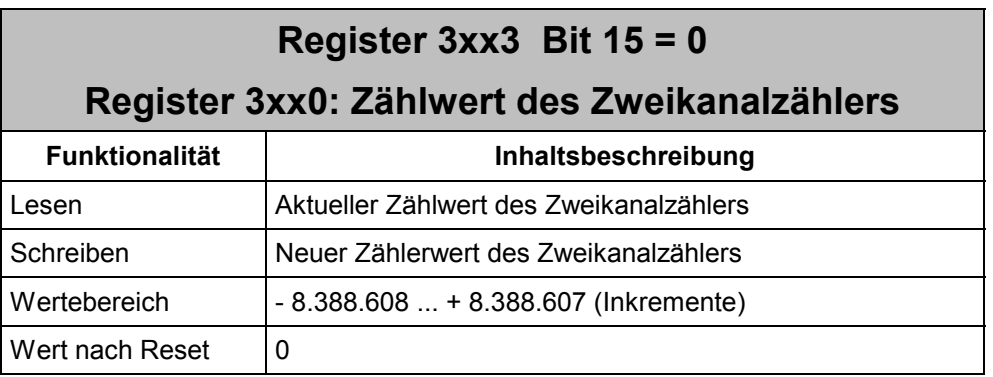

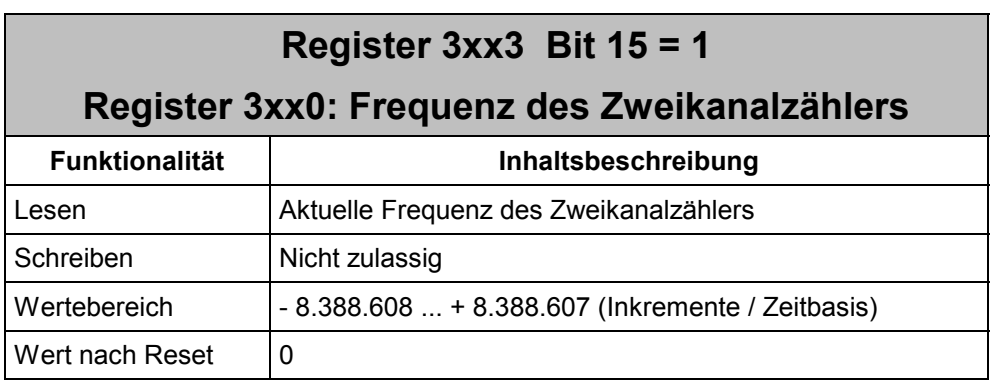

Die Frequenz wird nach folgender Formel berechnet:

$$
Register 3yy0 = \frac{Zählerwert_n - Zählerwert_{n-1}}{ Register 3yy1 \times 10 ms}
$$

Der Zählerwert<sub>n-1</sub> wird zeitlich um den Wert Register  $3yy1\times10$  ms früher erfasst, als Zählerwert<sub>n</sub>

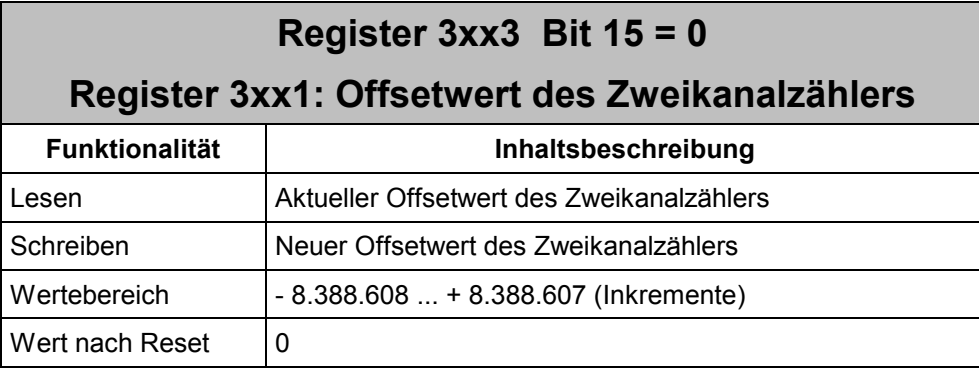

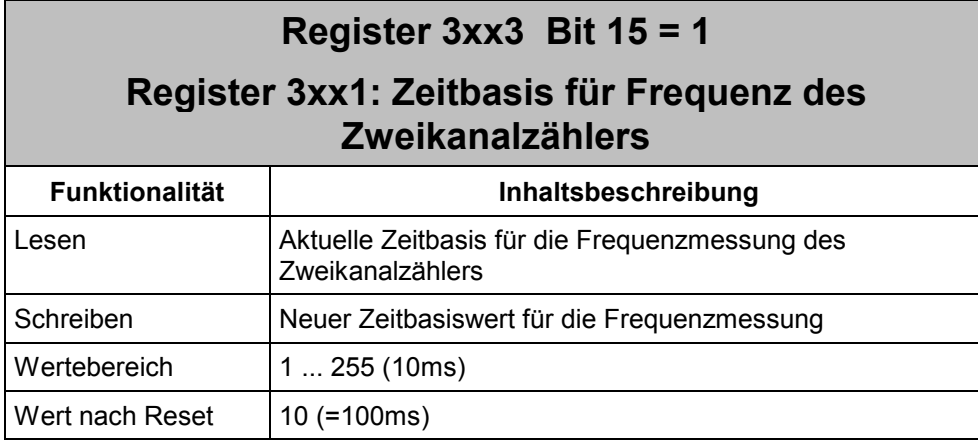

Die Zeitbasis kann als Vielfaches von 10ms eingestellt werden, d.h. bei 1 bedeutet das: Als Frequenz wird die Anzahl der Inkremente angezeigt, die innerhalb 10ms gezählt wurden.

#### **Beispiel**

Für das erste JX2-CNT1-Modul nach der CPU soll die Geschwindigkeit mit einer Zeitbasis von 1 Sekunde gelesen werden.

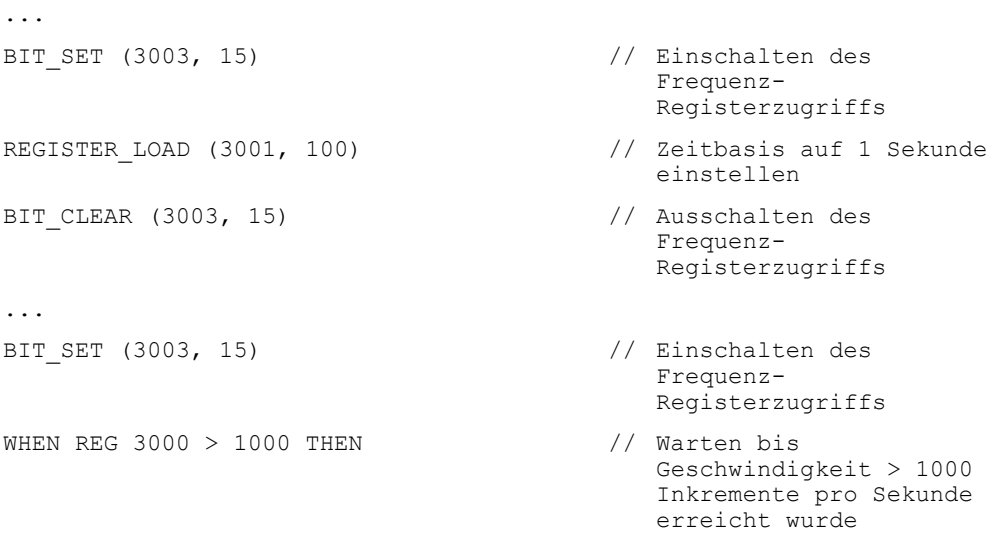

## <span id="page-6-0"></span>**2.2 Register 3xx8 "Filterfrequenz"**

Der Wertebereich der Filterfrequenz für den Zweikanalzähler wurde geändert.

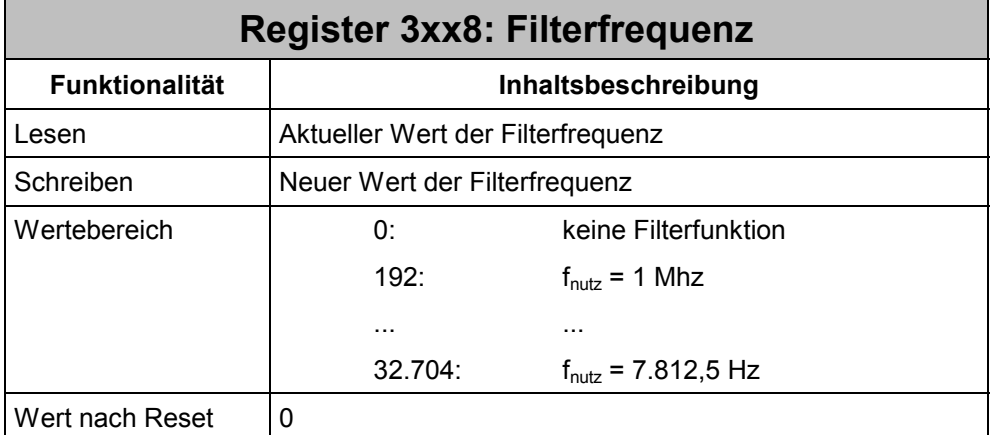

Die kleinste einstellbare Frequenz wurde von 3.906,25 Hz auf 7.812,5 Hz erhöht, d.h. der höchste zulässige Wert für dieses Register ist 32.704 und nicht mehr 65.472 . Die Formel zur Ermittlung der Werte, die hier für die entsprechenden Frequenzen eingetragen werden müssen, hat sich *nicht* geändert, siehe Handbuch des JX2-CNT1.

## **2.3 Register 3xx3 "Status des Zweikanalzählers"**

Das Statusregister ist zu einem Status-/Steuerregister für den Zweikanalzähler erweitert worden. Es wurden 2 neue Steuer-Bits implementiert, die neue Funktionen aus- bzw. einschalten.

Ausserdem wurde ein neues Status-Bit hinzugefügt.

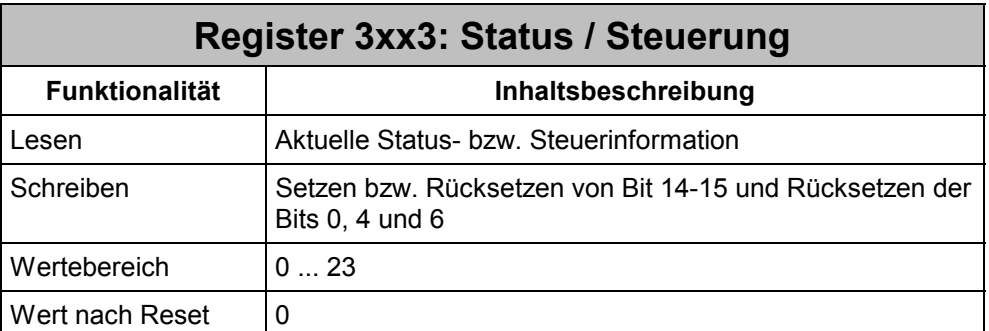

Beim Beschreiben werden automatisch die Bits 0, 4 und 6 zurückgesetzt, unabhängig davon, ob die Bits beim Beschreiben gesetzt sind oder nicht.

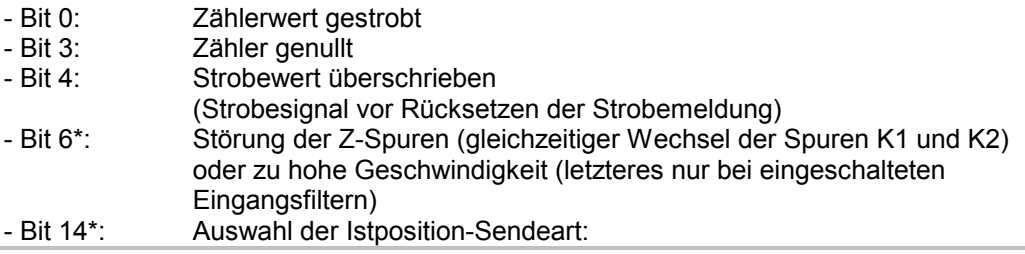

<span id="page-7-0"></span>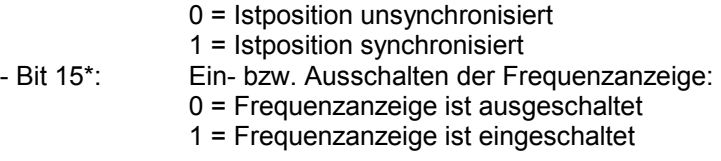

\* Neue Bits

#### **2.4 Master-Slave – Betrieb**

Das JX2-CNT1 kann bereits im Master-Slave – Betrieb im Zusammenspiel z.B. mit JX2- SV1- oder CAN-DIMA-Modulen als Master eingesetzt werden. Die Istposition des Zweikanalzählers wird dabei an ein oder mehrere Achsmodule am Systembus senden.

Ab dieser Version kann das JX2-CNT1 auch als Motion-Master für JetMove 200 verwendet werden. Das JX2-CNT1 sendet dabei seine Position an eine oder mehrere JetMove 200. Dabei ist das JX2-CNT1-Modul automatisch als Zeit-Master eingestellt. Diese Einstellung ist fest.

Reale Leitachse mit intelligenten Drives

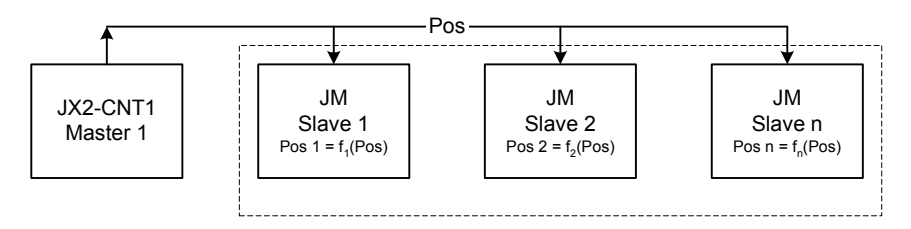

#### **Beispiel eines Master-Slave – Betriebs mit JetMove 200 und JX2-CNT1 als Motion-Master**

Im Master-Slave – Betrieb mit JetMove 200 kann es 2 Master-Slave-Gruppen geben. Innerhalb einer Gruppe gibt es nur einem Motion-Master und einen oder mehrere Motion-Slaves. Über alle Gruppen darf es aber nur insgesamt einen Zeit-Master geben. D.h. es kann insgesamt max. nur ein JX2-CNT1-Modul im Master-Slave – Betrieb an einem Systembusstrang verwendet werden, da dieses automatisch der Zeit-Master ist. Wird eine weitere Master-Slave-Gruppe benötigt, so kann ein JetMove 200 verwendet werden. Dieser wird für die 2. Gruppe als Motion-Master (z.B. als Masternummer 2) eingestellt. Dieser Motion-Master darf dann aber nicht als Zeit-Master eingestellt werden.

Die Motion-Slaves müssen ebenfalls entsprechend ihrem Motion-Master zugeordnet werden.

Für weitere Erklärungen zum Master-Slave – Betrieb mit JetMove 200 siehe Dokument "JetMove 2xx an JetControl bi 2033 benutzerinformation.pdf".

Master-Slave - Gruppe 1

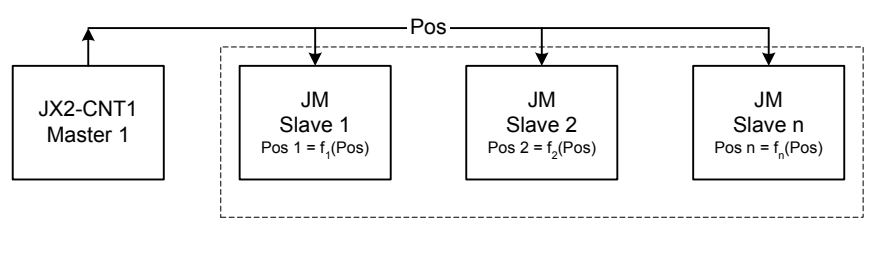

Master-Slave - Gruppe 2

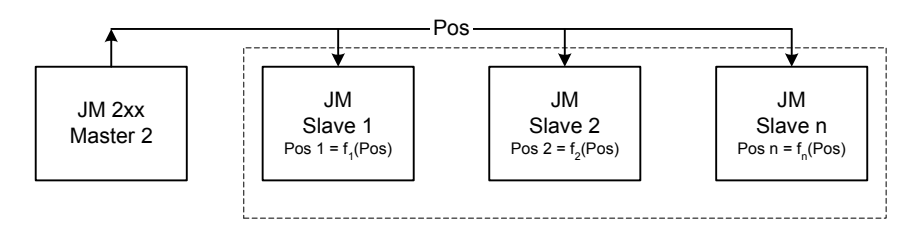

#### **Beispiel eines Master-Slave – Betriebs mit JetMove 200 und 2 Master-Slave – Gruppen**

Mit Bit 14 des Registers 3xx3 "Status-/Steuerregisters" kann festgelegt werden, ob das JX2-CNT1-Modul im herkömmlichen Master-Slave – Betrieb ein Master ist oder im Betrieb mit JetMove 200.

Das Senden der Istposition auf den Systembus wird wie im herkömmlichen Master-Slave – Betrieb über das Setzen des virtuellen Ausgangs Nummer 3 des Moduls aktiviert.

Das Register 3xx5 hat für den herkömmlichen Master-Slave – Betrieb eine andere Bedeutung als für den Betrieb mit JetMove 200.

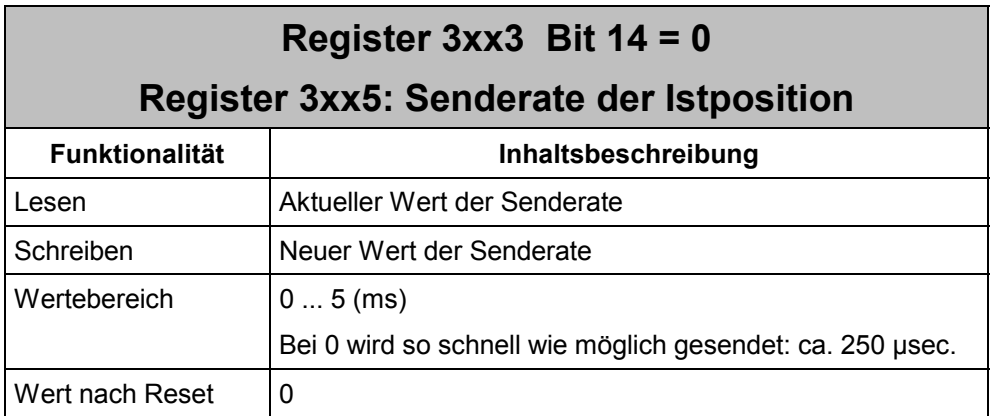

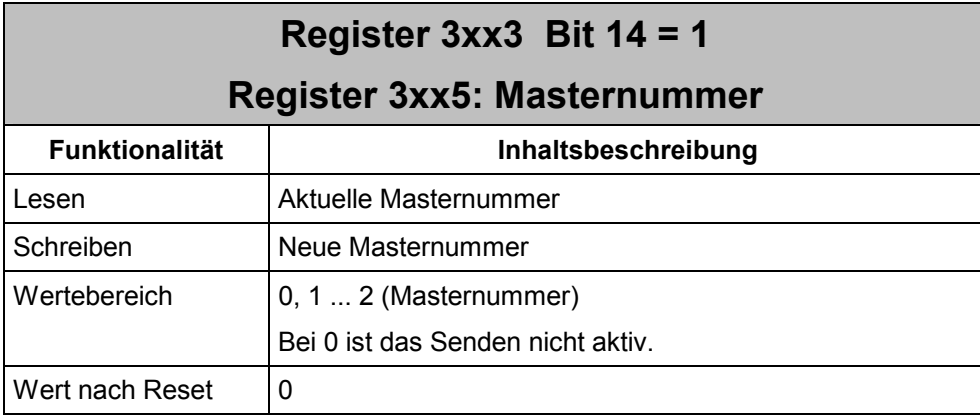

#### **Beispiel**

Das erste JX2-CNT1-Modul nach der CPU wird im Master-Slave – Betrieb mit JetMove 200 als Motion-Master mit Nummer 1 verwendet.

```
...
BIT_SET (3003, 14) // Einstellen der des 
                                     Master-Slave – Betriebs 
                                     mit JetMove 200 
REGISTER LOAD (3005, 1) \sqrt{2} CNT-Modul als Motion-
                                     Master mit Nummer 1 
                                     festlegen 
OUT 203 \frac{1}{2} Senden der Istposition
                                     auf den Systembus 
                                     einschalten 
...
```